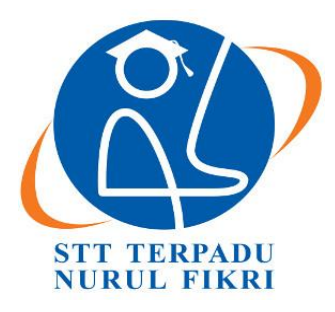

### SEKOLAH TINGGI TEKNOLOGI TERPADU NURUL FIKRI

## **IMPLEMENTASI ODOO 8 MODUL PURCHASE** MANAGEMENT PADA KOPERASI KARYAWAN PT. SRI

**TUGAS AKHIR** 

**RAIDAH FAUZIAH** 0110113011

PROGRAM STUDI SISTEM INFORMASI **DEPOK JANUARI 2018** 

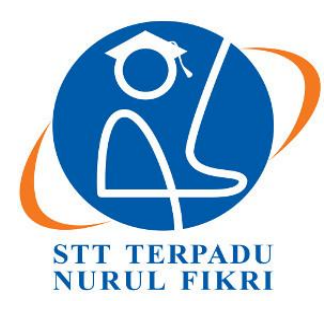

### **SEKOLAH TINGGI TEKNOLOGI TERPADU NURUL FIKRI**

## **IMPLEMENTASI ODOO 8 MODUL** *PURCHASE MANAGEMENT* **PADA KOPERASI KARYAWAN PT. SRI**

## **TUGAS AKHIR**

**Diajukan sebagai salah satu syarat untuk memperoleh gelar sarjana**

## **RAIDAH FAUZIAH 0110113011**

## **PROGRAM STUDI SISTEM INFORMASI DEPOK JANUARI 2018**

#### **KATA PENGANTAR**

<span id="page-2-0"></span>Puji syukur penulis panjatkan kehadirat Allah SWT, karena atas berkat dan rahmat-Nya, penulis dapat menyelesaikan skripsi/Tugas Akhir ini. Penulisan skripsi/Tugas Akhir ini dilakukan dalam rangka memenuhi salah satu syarat untuk mencapai gelar Sarjana komputer Program Studi Sistem Informasi pada Sekolah Tinggi Teknologi Terpadu Nurul Fikri Penulis menyadari bahwa, tanpa bantuan dan bimbingan dari berbagai pihak, dari masa perkuliahan sampai pada penyusunan skripsi ini, sangatlah sulit bagi penulis untuk menyelesaikan skripsi/tugas akhir ini. Oleh karena itu, penulis mengucapkan terima kasih kepada:

- 1. Allah SWT.
- 2. Orang tua dan semua anggota keluarga yang telah memberikan dorongan baik secara moril maupun materil dalam penyelesaian tugas ini.
- 3. Ibu Amalia Rahmah S.T., M.T., selaku Ketua Program Studi Sistem Informasi Sekolah Tinggi Teknologi Terpadu Nurul Fikri.
- 4. Bapak Suhendi S.T.,MMSI, selaku Dosen Pembimbing Akademik yang telah bersedia membantu memberikan bimbingan serta pengarahan kepada saya dalam penyusunan tugas akhir ini.
- 5. Ibu Amalia Rahmah S.T., M.T., selaku Dosen Penguji tugas akhir yang telah menjadi penguji sekaligus membimbing dalam revisi tugas akhir penulis.
- 6. Bapak Drs. Rusmanto, M.M., selaku Dosen Penguji tugas akhir yang telah menjadi penguji sekaligus membimbing dalam revisi tugas akhir penulis.
- 7. Para Dosen di lingkungan Sekolah Tinggi Teknologi Terpadu Nurul Fikri yang telah membimbing penulis dalam menuntut ilmu yang telah diberikan.
- 8. Seluruh rekan kerja selama pelaksanaan implementasi dan perancangan odoo, Rezza Muhammad, Tammy Akbar, dan Arif Munandar. Serta teman-teman Odoo Fighter yaitu Agus Suryo Prayogi, Andi Akbarry Renaldi, M. Khairul Rahman, Ruqayyah Almescaty, Leny Nurfadillah, Annisa Oktaviana, Nizar, Medina Puspitasara, Erni Hanif yang telah bersama – sama menyelesaikan dan mengerjakan project ERP pada Koperasi Karyawan PT Suryaraya Rubberindo Industries.
- 9. Teman-teman Akhwat (Ayu Karmasiwi, Risa Adiana, Aisyah Humairah, Rin Jamain dan Sela Susilowati, Khazanah Brilliani G, Mega Yulianti, Zahra Qurota A, dan Izzati Nida) yang banyak mendukung dan menghibur serta kebersamaaanya selama penyusunan tugas akhir ini.
- 10. Teman-teman seperjuangan angkatan 2013 yang telah berjuang bersamasama menyelesaikan perkuliahan.
- 11. Teman-teman Mechatron Robotic School yang banyak memberikan dukungan dan motivasi penulis. Dan juga memberikan izin untuk menggunakan ruangan dan meminjamkan printer untuk mencetakan tugas akhir penulis.
- 12. Teman-teman EXOL diluar sana atas dukungan dan hiburannya.
- 13. Semua pihak yang tidak dapat penulis sebut satu persatu yang telah membantu dalam penyelesaian penulis tugas akhir.

Dalam penulisan ilmiah ini tentu saja masih banyak terdapat kekurangankekurangan yang mungkin disebabkan oleh keterbatasan kemampuan dan pengetahuan yang penulis miliki. Walaupun demikian, penulis telah berusaha menyelesaikan penulisan ilmiah ini sebaik mungkin. Oleh karena itu apabila terdapat kekurangan di dalam penulisan ilmiah ini, dengan rendah hati penulis menerima kritik dan saran dari pembaca.

Akhir kata, penulis berharap Allah SWT berkenan membalas segala kebaikan semua pihak yang telah membantu. Semoga skripsi ini membawa manfaat bagi pengembangan ilmu. Depok, 23 Januari 2018

Penulis

#### **ABSTRAK**

<span id="page-4-0"></span>Nama : Raidah Fauziah NIM : 0110113011 Program Studi : Sistem Informasi Judul : Implementasi Odoo 8 modul *Purchase Management* pada Koperasi Karyawan PT.SRI

PT. Suryaraya Rubberindo Industries (PT. SRI) merupakan suatu perusahaan manufaktur yang didirikan pada tanggal 26 Agustus 1991, PT. SRI merupakan salah satu anak cabang dari perusahaan berskala internasional yaitu PT Astra Honda Motor (AHM). Hasil yang diproduksi perusahaan ini adalah *tire* atau yang biasa kita sebut ban sepeda motor, dan dipasarkan dengan merek FDR (*Federal Tire*). Ban ini merupakan ban resmi balap motor Indonesia Tahun 2006- 2014 (Motorprix dan Indoprix), dan menjadi ban resmi dari motor Honda di seluruh Indonesia. PT. SRI menggunakan Oracle EBS untuk sistem ERP yang digunakan pada proses bisnisnya. Dan juga PT.SRI memiliki Koperasi karyawan yang memberikan macam-macam layanan selama 24 jam. Hal tersebut yang membuat PT. SRI ingin mencari cara lain agar bisa menggunakan ERP pada proses bisnis koperasinya, caranya adalah dengan menggunakan sistem ERP yang berbasis *Open Source* menggunakan Odoo 8 untuk mempermudah proses operasionalnya seharihari.

Pada tugas akhir ini berisi tahapan dan akan memfokuskan pada Modul *Purchase Management* yang sedang dibangun dan diimplementasikan di koperasi karyawan PT. SRI. Data yang menjadi referensi pada laporan ini merupakan master data dari Koperasi Karyawan PT. Suryaraya Rubberindo Industries.

Kata kunci : *Enterprise Resource Planning, Open Source,* Odoo, *Master Data, Purchase*

#### **ABSTRACT**

<span id="page-5-0"></span>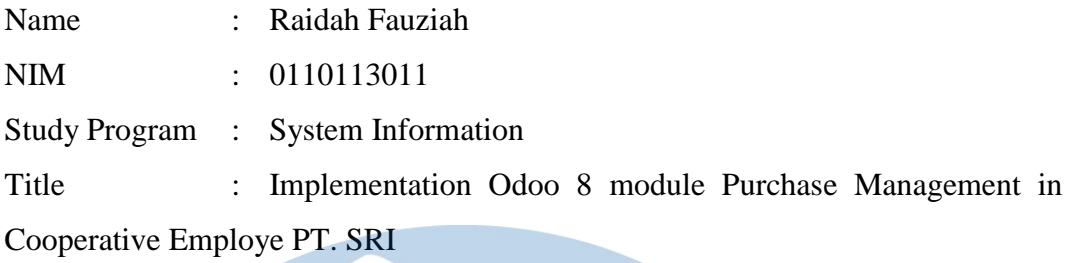

PT. Suryaraya Rubberindo Industries (PT SRI) is a manufacturing company that was founded on 26 August 1991, PT SRI is one of the older branches of the international scale companies i.e. PT Astra Honda Motor (AHM). The results produced by this company is the tire or we call motorcycle tires and marketed under the brand name FDR (Federal Tire). This ban is a ban motor racing official Indonesia 2006-2014 Years (Motorprix and Indoprix) and became the official tire of the motorcycle Honda throughout Indonesia. PT. SRI uses Oracle EBS to an ERP system that is used in the business process. And also PT. SRI has a Cooperative employee who provides a variety of services for 24 hours. The thing that makes the PT. SRI wants to find other ways to use ERP business process cooperative, the trick is to use ERP systems using Open Source based Odoo 8 to facilitate operational processes daily.

In this final project contains stages and will focus on the Modul Purchase Management that is being developed and implemented in a cooperative employee of PT SRI. The data referenced in this report is the master data of Co-operative employees of PT. Suryaraya Rubberindo Industries.

Key words : *Enterprise Resource Planning, Open Source,* Odoo, *Master Data, Purchase*

#### **DAFTAR ISI**

<span id="page-6-0"></span>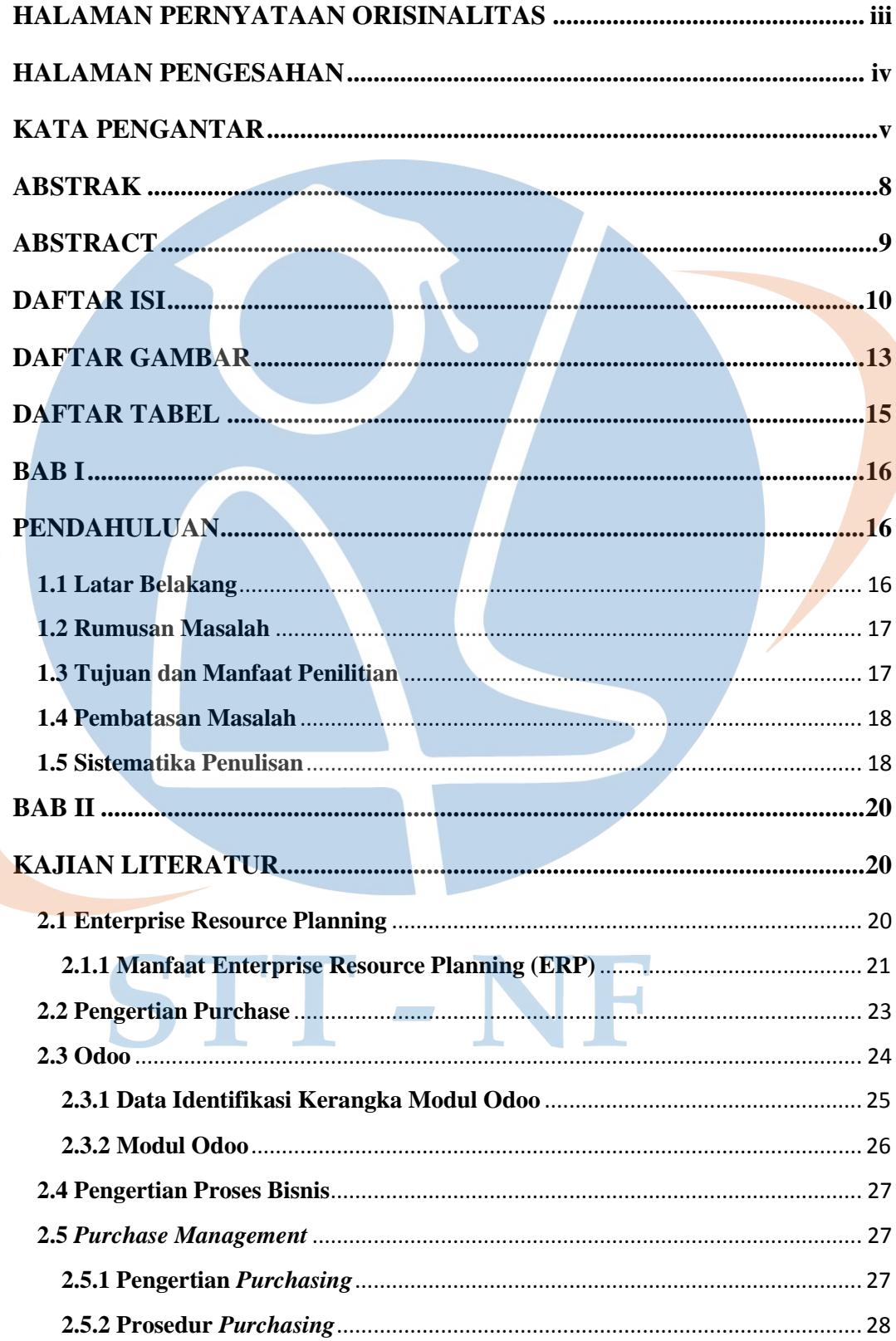

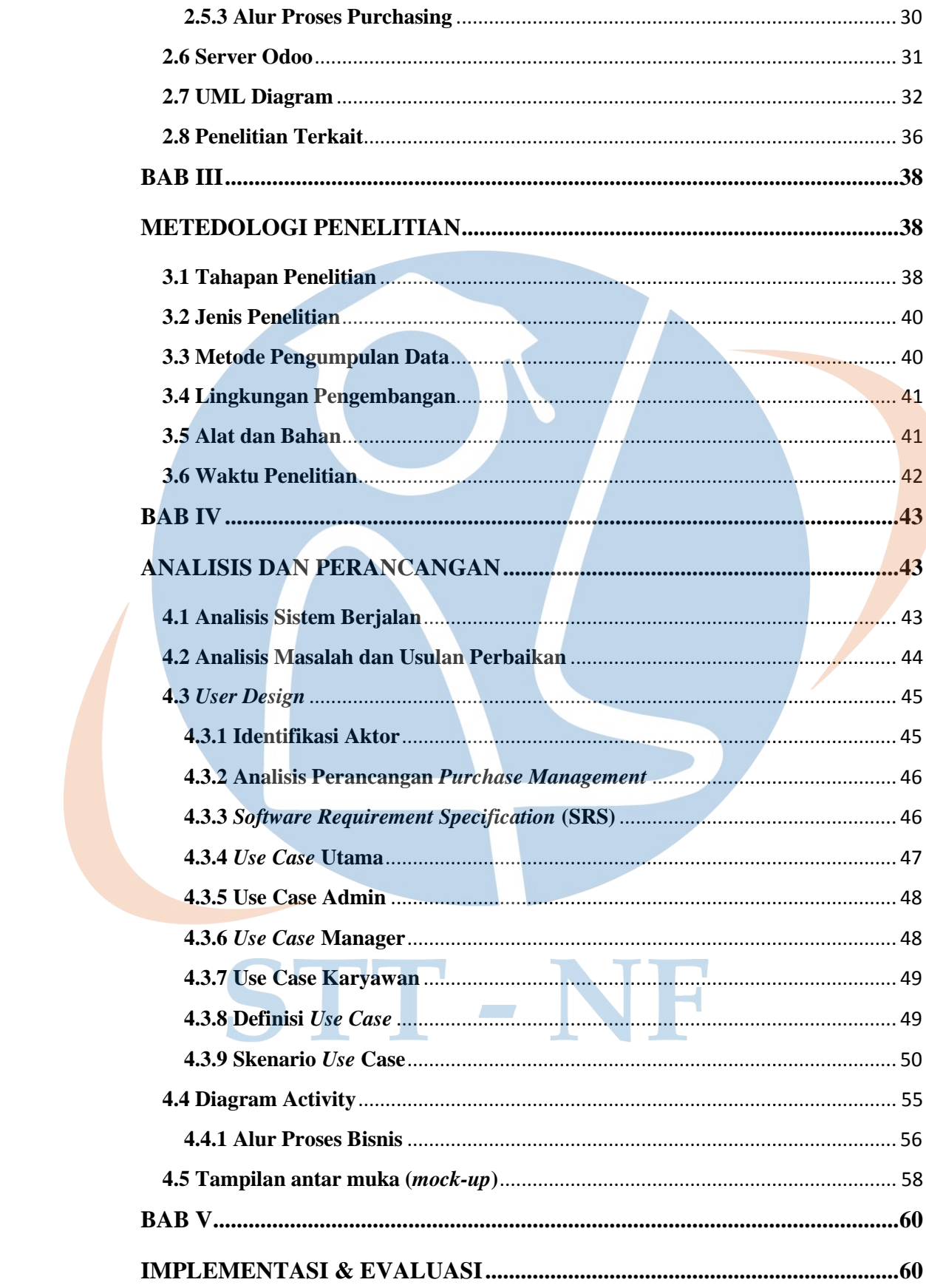

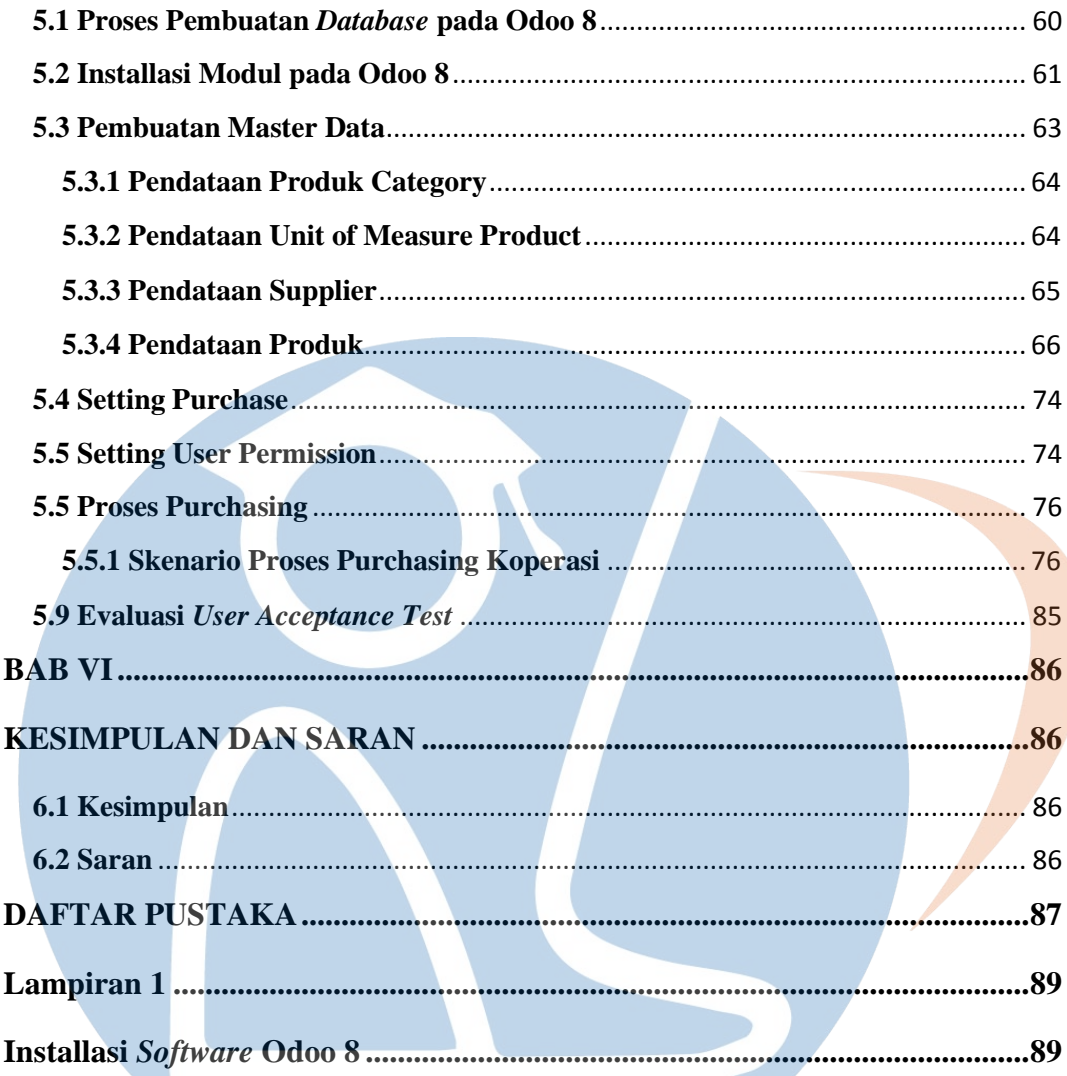

# STT-NF

#### **DAFTAR GAMBAR**

<span id="page-9-0"></span>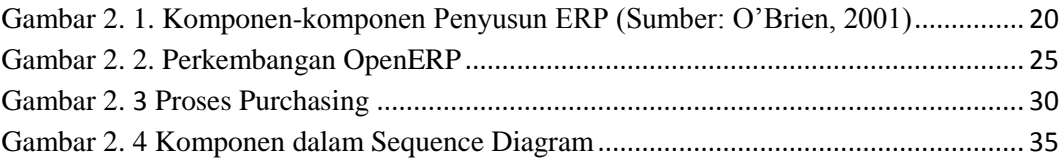

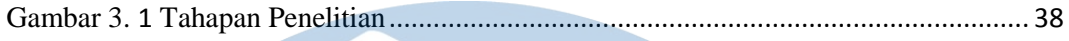

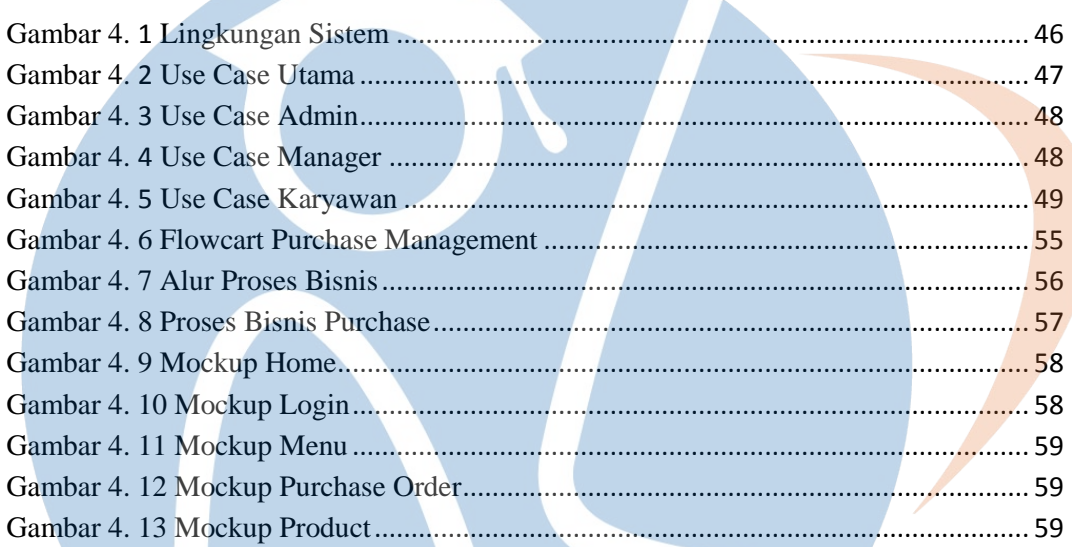

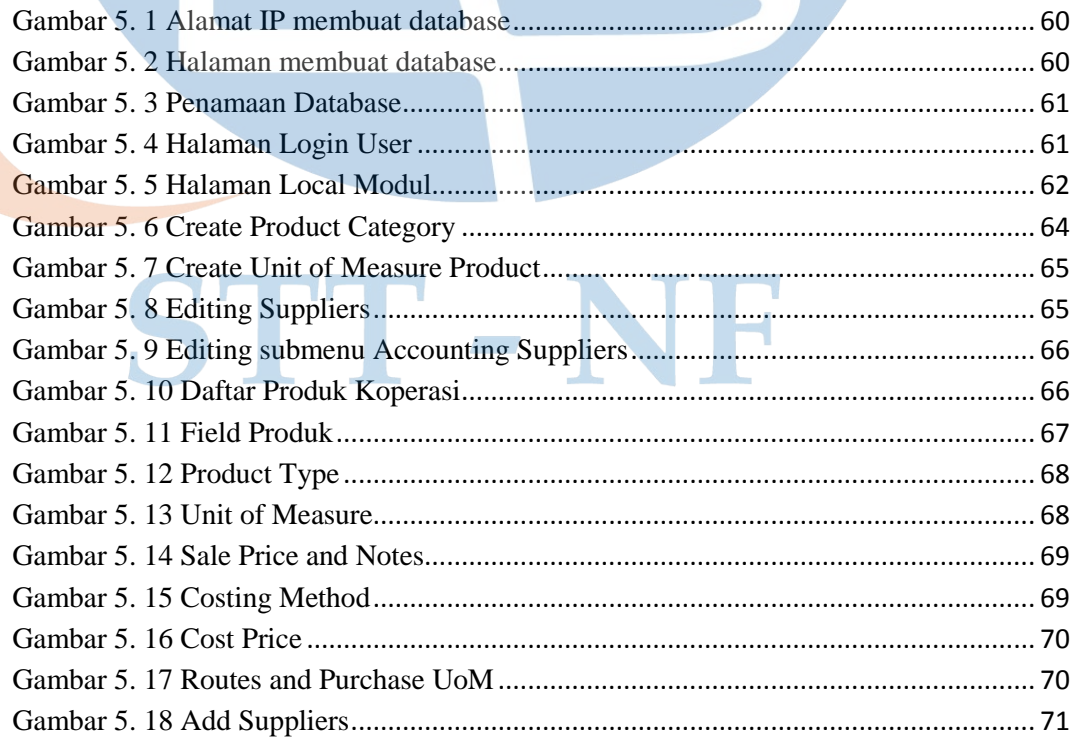

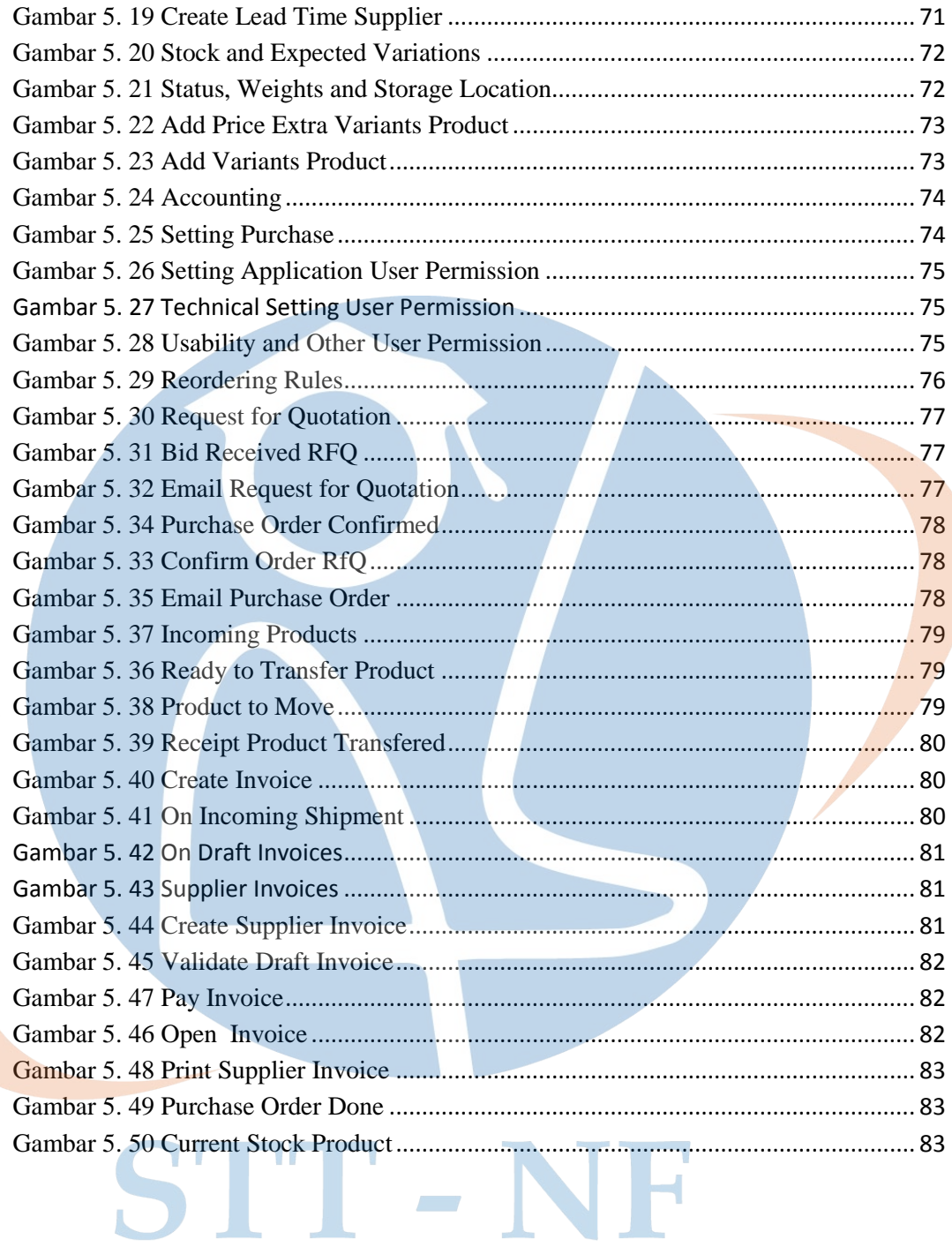

#### **DAFTAR TABEL**

<span id="page-11-0"></span>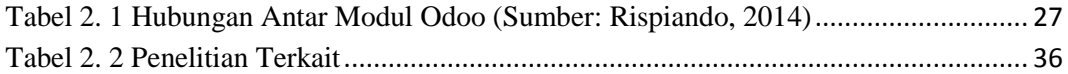

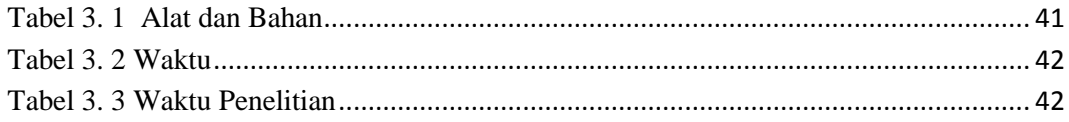

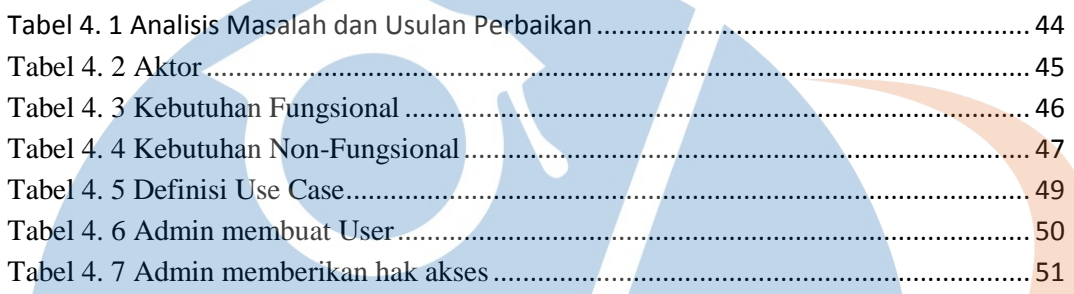

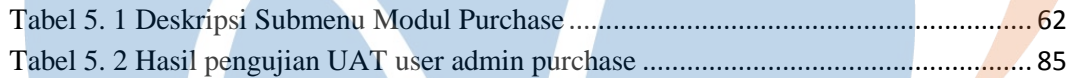

# STT-NF